# <span id="page-0-0"></span>Package 'ReplicationSuccess'

February 22, 2024

Type Package

Title Design and Analysis of Replication Studies

Version 1.3.2

Date 2024-02-22

Description Provides utilities for the design and analysis of replication studies. Features both traditional methods based on statistical significance and more recent methods such as the sceptical p-value; Held L. (2020) [<doi:10.1111/rssa.12493>](https://doi.org/10.1111/rssa.12493), Held et al. (2022) [<doi:10.1214/21-AOAS1502>](https://doi.org/10.1214/21-AOAS1502), Micheloud et al. (2023) [<doi:10.1111/stan.12312>](https://doi.org/10.1111/stan.12312). Also provides related methods including the harmonic mean chi-squared test; Held, L. (2020) [<doi:10.1111/rssc.12410>](https://doi.org/10.1111/rssc.12410), and intrinsic credibility; Held, L. (2019) [<doi:10.1098/rsos.181534>](https://doi.org/10.1098/rsos.181534). Contains datasets from five large-scale replication projects.

License GPL  $(>= 2)$ 

URL <https://crsuzh.github.io/ReplicationSuccess/>

BugReports <https://github.com/crsuzh/ReplicationSuccess/issues/>

Imports stats

Suggests knitr, roxygen2, testthat

VignetteBuilder knitr

Encoding UTF-8

LazyData true

NeedsCompilation no

RoxygenNote 7.2.3

Author Leonhard Held [aut] (<<https://orcid.org/0000-0002-8686-5325>>), Samuel Pawel [cre] (<<https://orcid.org/0000-0003-2779-320X>>), Charlotte Micheloud [aut] (<<https://orcid.org/0000-0002-4995-4505>>), Florian Gerber [aut] (<<https://orcid.org/0000-0001-8545-5263>>), Felix Hofmann [aut] (<<https://orcid.org/0000-0002-3891-6239>>)

Maintainer Samuel Pawel <samuel.pawel@uzh.ch>

Repository CRAN

Date/Publication 2024-02-22 17:20:07 UTC

# <span id="page-1-0"></span>R topics documented:

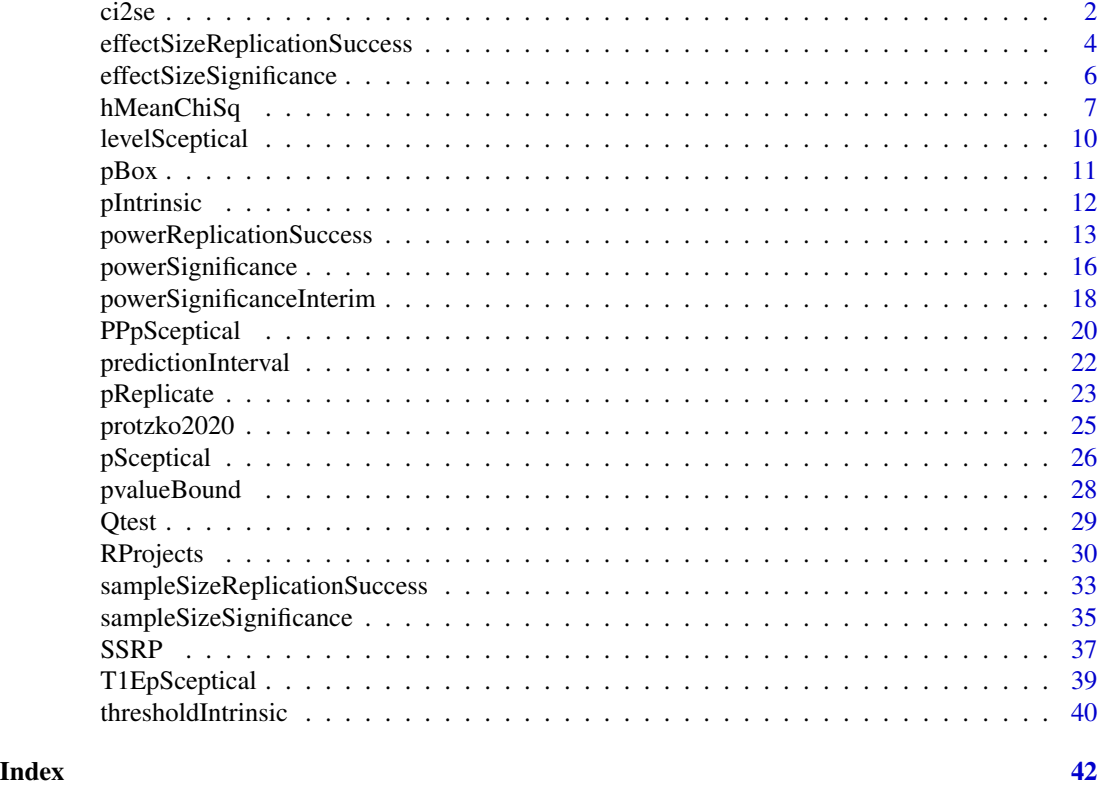

ci2se *Convert between estimates, z-values, p-values, and confidence intervals*

# Description

Convert between estimates, z-values, p-values, and confidence intervals

# Usage

```
cizes(lower, upper, conf.level = 0.95, ratio = FALSE)ci2estimate(lower, upper, ratio = FALSE, antilog = FALSE)
ci2z(lower, upper, conf.level = 0.95, ratio = FALSE)
ci2p(lower, upper, conf.level = 0.95, ratio = FALSE, alternative = "two.sided")
z2p(z, alternative = "two.sided")
p2z(p, alternative = "two.sided")
```
#### $\frac{c}{2}$ se 3

#### **Arguments**

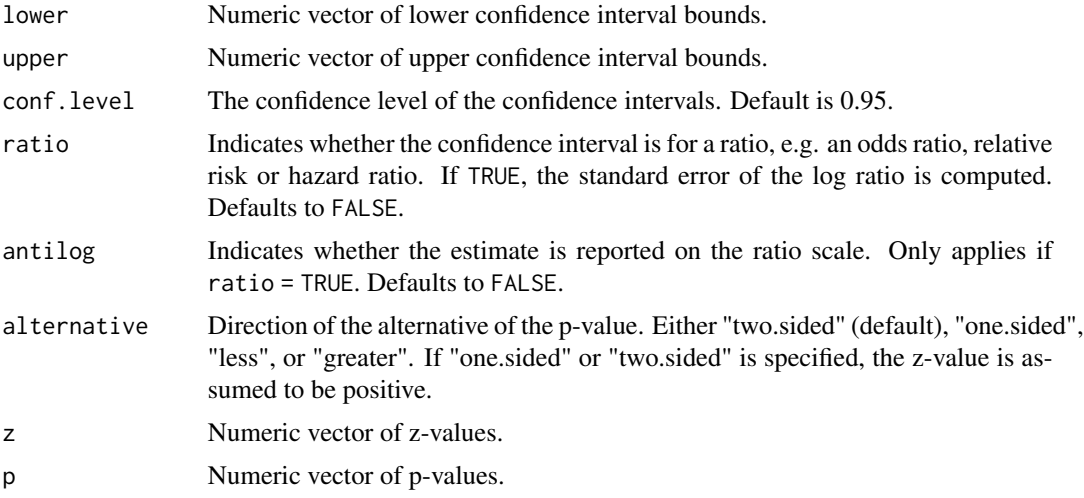

# Details

z2p is vectorized over all arguments.

p2z is vectorized over all arguments.

# Value

ci2se returns a numeric vector of standard errors.

ci2estimate returns a numeric vector of parameter estimates.

ci2z returns a numeric vector of z-values.

ci2p returns a numeric vector of p-values.

z2p returns a numeric vector of p-values. The dimension of the output depends on the input. In general, the output will be an array of dimension c(nrow(z), ncol(z), length(alternative)). If any of these dimensions is 1, it will be dropped.

p2z returns a numeric vector of z-values. The dimension of the output depends on the input. In general, the output will be an array of dimension c(nrow(p), ncol(p), length(alternative)). If any of these dimensions is 1, it will be dropped.

```
ci2se(lower = 1, upper = 3)cizse(lower = 1, upper = 3, ratio = TRUE)cize(lower = 1, upper = 3, conf.level = 0.9)c活2estimate(lower = 1, upper = 3)
ci2estimate(lower = 1, upper = 3, ratio = TRUE)
ci2estimate(lower = 1, upper = 3, ratio = TRUE, antilog = TRUE)
ci2z(lower = 1, upper = 3)ci2z(lower = 1, upper = 3, ratio = TRUE)
```

```
ci2z(lower = 1, upper = 3, conf.level = 0.9)ci2p(lower = 1, upper = 3)ci2p(lower = 1, upper = 3, alternative = "one.sided")z2p(z = c(1, 2, 5))z2p(z = c(1, 2, 5), alternative = "less")
z2p(z = c(1, 2, 5), alternative = "greater")
z \leq -\text{seq}(-3, 3, \text{ by } = 0.01)plot(z, z2p(z), type = "1", xlab = "z", ylab = "p", ylim = c(0, 1))
lines(z, z2p(z, alternative = "greater"), lty = 2)
legend("topright", c("two-sided", "greater"), lty = c(1, 2), bty = "n")
p2z(p = c(0.005, 0.01, 0.05))
p2z(p = c(0.005, 0.01, 0.05), alternative = "greater")
p2z(p = c(0.005, 0.01, 0.05), alternative = "less")
p <- seq(0.001, 0.05, 0.0001)
plot(p, p2z(p), type = "l", ylim = c(0, 3.5), ylab = "z")lines(p, p2z(p, alternative = "greater"), lty = 2)
legend("bottomleft", c("two-sided", "greater"), lty = c(1, 2), bty = "n")
```
<span id="page-3-1"></span>effectSizeReplicationSuccess

*Computes the minimum relative effect size to achieve replication success with the sceptical p-value*

#### **Description**

The minimum relative effect size (replication to original) to achieve replication success with the sceptical p-value is computed based on the result of the original study and the corresponding variance ratio.

#### Usage

```
effectSizeReplicationSuccess(
 zo,
  c = 1,
  level = 0.025,
  alternative = c("one.sided", "two.sided"),
  type = c("golden", "nominal", "controlled")
)
```
#### Arguments

zo Numeric vector of z-values from original studies.

c Numeric vector of variance ratios of the original and replication effect estimates. This is usually the ratio of the sample size of the replication study to the sample size of the original study.

<span id="page-4-0"></span>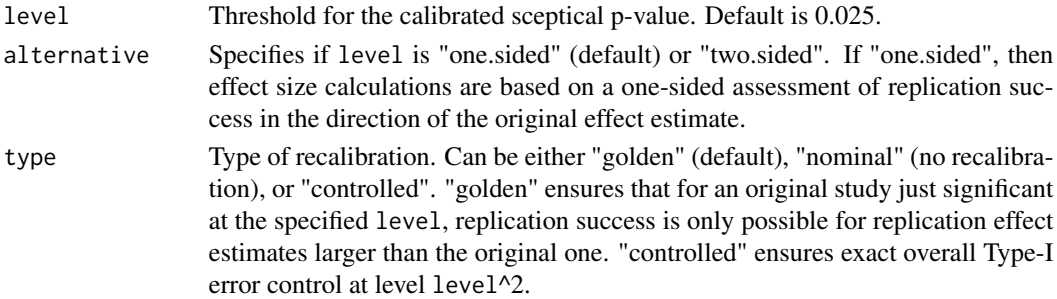

#### Details

effectSizeReplicationSuccess is the vectorized version of the internal function .effectSizeReplicationSuccess\_. [Vectorize](#page-0-0) is used to vectorize the function.

#### Value

The minimum relative effect size to achieve replication success with the sceptical p-value.

#### Author(s)

Leonhard Held, Charlotte Micheloud, Samuel Pawel, Florian Gerber

#### References

Held, L., Micheloud, C., Pawel, S. (2022). The assessment of replication success based on relative effect size. The Annals of Applied Statistics. 16:706-720. [doi:10.1214/21AOAS1502](https://doi.org/10.1214/21-AOAS1502)

Micheloud, C., Balabdaoui, F., Held, L. (2023). Assessing replicability with the sceptical p-value: Type-I error control and sample size planning. *Statistica Neerlandica*. [doi:10.1111/stan.12312](https://doi.org/10.1111/stan.12312)

#### See Also

[sampleSizeReplicationSuccess](#page-32-1), [levelSceptical](#page-9-1)

```
po <- c(0.001, 0.002, 0.01, 0.02, 0.025)
zo \leftarrow p2z(po, alternative = "one.sided")effectSizeReplicationSuccess(zo = zo, c = 1, level = 0.025,
                             alternative = "one.sided", type = "golden")
effectSizeReplicationSuccess(zo = zo, c = 10, level = 0.025,
                             alternative = "one.sided", type = "golden")
effectSizeReplicationSuccess(zo = zo, c = 10, level = 0.025,
                             alternative = "one.sided", type = "controlled")
effectSizeReplicationSuccess(zo = zo, c= 2, level = 0.025,
                             alternative = "one.sided", type = "nominal")
effectSizeReplicationSuccess(zo = zo, c = 2, level = 0.05,
                             alternative = "two.sided", type = "nominal")
```

```
effectSizeSignificance
```
*Computes the minimum relative effect size to achieve significance of the replication study*

#### Description

The minimum relative effect size (replication to original) to achieve significance of the replication study is computed based on the result of the original study and the corresponding variance ratio.

#### Usage

```
effectSizeSignificance(
  zo,
  c = 1,level = 0.025,alternative = c("one.sided", "two.sided")
)
```
# Arguments

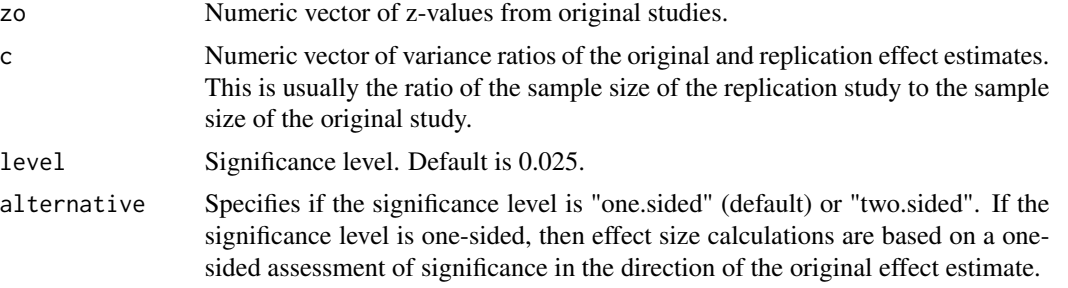

# Details

effectSizeSignificance is the vectorized version of the internal function .effectSizeSignificance\_. [Vectorize](#page-0-0) is used to vectorize the function.

# Value

The minimum relative effect size to achieve significance in the replication study.

# Author(s)

Charlotte Micheloud, Samuel Pawel, Florian Gerber

#### References

Held, L., Micheloud, C., Pawel, S. (2022). The assessment of replication success based on relative effect size. The Annals of Applied Statistics. 16:706-720. [doi:10.1214/21AOAS1502](https://doi.org/10.1214/21-AOAS1502)

# <span id="page-6-0"></span>hMeanChiSq 7

# See Also

[effectSizeReplicationSuccess](#page-3-1)

#### Examples

```
po <- c(0.001, 0.002, 0.01, 0.02, 0.025)
zo \leftarrow p2z(po, alternative = "one.sided")effectSizeSignificance(zo = zo, c = 1, level = 0.025,
                       alternative = "one.sided")
effectSizeSignificance(zo = zo, c = 1, level = 0.05,
                       alternative = "two.sided")
effectSizeSignificance(zo = zo, c = 50, level = 0.025,
                       alternative = "one.sided")
```
<span id="page-6-1"></span>hMeanChiSq *harmonic mean chi-squared test*

#### Description

p-values and confidence intervals from the harmonic mean chi-squared test.

#### Usage

```
hMeanChiSq(
 z,
 w = rep(1, length(z)),alternative = c("greater", "less", "two.sided", "none"),
 bound = FALSE
)
hMeanChiSqMu(
 thetahat,
 se,
 w = rep(1, length(thetahat)),mu = 0,
 alternative = c("greater", "less", "two.sided", "none"),
 bound = FALSE)
hMeanChiSqCI(
  thetahat,
 se,
 w = rep(1, length(thetahat)),alternative = c("two.sided", "greater", "less", "none"),
  conf. level = 0.95)
```
#### Arguments

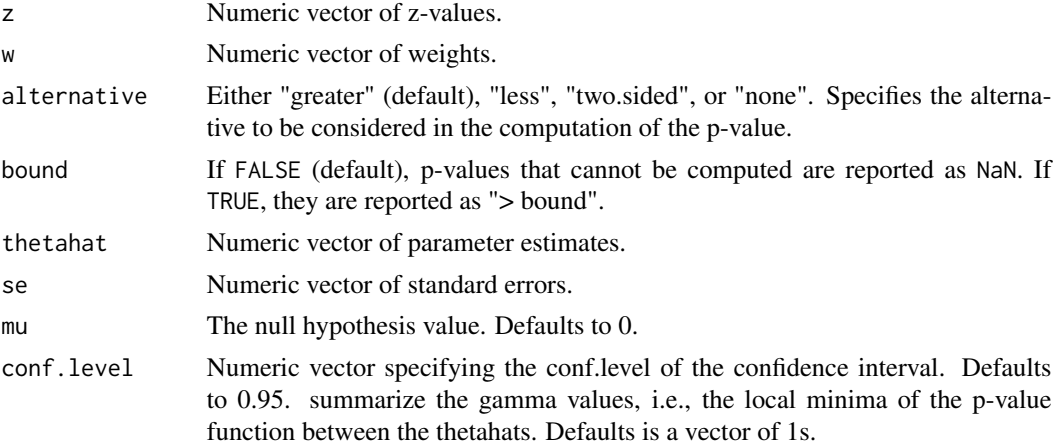

# Value

hMeanChiSq: returns the p-values from the harmonic mean chi-squared test based on the studyspecific z-values.

hMeanChiSqMu: returns the p-value from the harmonic mean chi-squared test based on studyspecific estimates and standard errors.

hMeanChiSqCI: returns a list containing confidence interval(s) obtained by inverting the harmonic mean chi-squared test based on study-specific estimates and standard errors. The list contains:

CI Confidence interval(s).

If the alternative is "none", the list also contains:

gamma Local minima of the p-value function between the thetahats.

#### Author(s)

Leonhard Held, Florian Gerber

#### **References**

Held, L. (2020). The harmonic mean chi-squared test to substantiate scientific findings. *Journal of the Royal Statistical Society: Series C (Applied Statistics)*, 69, 697-708. [doi:10.1111/rssc.12410](https://doi.org/10.1111/rssc.12410)

```
## Example from Fisher (1999) as discussed in Held (2020)
pvalues <- c(0.0245, 0.1305, 0.00025, 0.2575, 0.128)
lower <- c(0.04, 0.21, 0.12, 0.07, 0.41)
upper <- c(1.14, 1.54, 0.60, 3.75, 1.27)
se < - ci2se(lower = lower, upper = upper, ratio = TRUE)thetahat <- ci2estimate(lower = lower, upper = upper, ratio = TRUE)
```
## hMeanChiSq() --------

```
hMeanChiSq(z = p2z(p = pvalues, alternative = "less"),alternative = "less")
hMeanChisq(z = p2z(p = pvalue, alternative = "less"),alternative = "two.sided")
hMeanChiSq(z = p2z(p = pvalue, alternative = "less"),alternative = "none")
hMeanChiSq(z = p2z(p = pvalue, alternative = "less"),w = 1 / se<sup>2</sup>2, alternative = "less")
hMeanChiSq(z = p2z(p = pvalues, alternative = "less"),
           w = 1 / se<sup>2</sup>, alternative = "two.sided")
hMeanChiSq(z = p2z(p = pvalue, alternative = "less"),w = 1 / se<sup>2</sup>, alternative = "none")
## hMeanChiSqMu() --------
hMeanChiSqMu(thetahat = thetahat, se = se, alternative = "two.sided")
hMeanChiSqMu(thetahat = thetahat, se = se, w = 1 / se^2,alternative = "two.sided")
hMeanChiSqMu(thetahat = thetahat, se = se, alternative = "two.sided",
             mu = -0.1)
## hMeanChiSqCI() --------
## two-sided
CI1 <- hMeanChiSqCI(thetahat = thetahat, se = se, w = 1 / se^2,
                    alternative = "two.sided")
CI2 \leq - hMeanChiSqCI(thetahat = thetahat, se = se, w = 1 / se^2,
                    alternative = "two.sided", conf.level = 0.99875)
## one-sided
CI1b \leq hMeanChiSqCI(thetahat = thetahat, se = se, w = 1 / se^2,
                     alternative = "less", conf. level = 0.975)
CI2b \leq hMeanChiSqCI(thetahat = thetahat, se = se, w = 1 / se^2,
                     alternative = "less", conf.level = 1 - 0.025^2)
## confidence intervals on hazard ratio scale
print(exp(CI1$CI), digits = 2)
print(exp(CI2$CI), digits = 2)
print(exp(CI1b$CI), digits = 2)
print(exp(CI2b$CI), digits = 2)
## example with confidence region consisting of disjunct intervals
thetahat2 <- c(-3.7, 2.1, 2.5)se2 <- c(1.5, 2.2, 3.1)
conf. level \le 0.95; alpha \le 1 - conf.level
muSeq \leq seq(-7, 6, length.out = 1000)
pValueSeq <- hMeanChiSqMu(thetahat = thetahat2, se = se2,
                          alternative = "none", mu = m \ge 0(hm <- hMeanChiSqCI(thetahat = thetahat2, se = se2, alternative = "none"))
plot(x = muSeq, y = pValueSeq, type = "l", panel.first = grid(lty = 1),
```

```
xlab = expression(mu), ylab = "p-value")abline(v = thetahat2, h = alpha, lty = 2)arrows(x0 = hm$CI[, 1], x1 = hm$CI[, 2], y0 = alpha,y1 = alpha, col = "darkgreen", lwd = 3, angle = 90, code = 3)points(hm$gamma, col = "red", pch = 19, cex = 2)
```
<span id="page-9-1"></span>levelSceptical *Computes the replication success level*

#### Description

The replication success level is computed based on the specified alternative and recalibration type.

# Usage

```
levelSceptical(
  level,
  c = NA,
  alternative = c("one.sided", "two.sided"),
  type = c("golden", "nominal", "controlled")
)
```
# Arguments

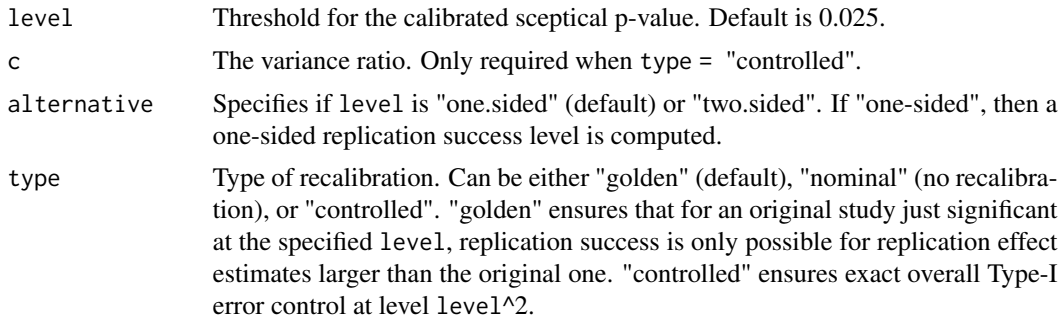

# Details

levelSceptical is the vectorized version of the internal function .levelSceptical\_. [Vectorize](#page-0-0) is used to vectorize the function.

#### Value

Replication success levels

#### Author(s)

Leonhard Held

<span id="page-10-0"></span> $pBox$  11

### References

Held, L. (2020). A new standard for the analysis and design of replication studies (with discussion). *Journal of the Royal Statistical Society: Series A (Statistics in Society)*, 183, 431-448. [doi:10.1111/](https://doi.org/10.1111/rssa.12493) [rssa.12493](https://doi.org/10.1111/rssa.12493)

Held, L. (2020). The harmonic mean chi-squared test to substantiate scientific findings. *Journal of the Royal Statistical Society: Series C (Applied Statistics)*, 69, 697-708. [doi:10.1111/rssc.12410](https://doi.org/10.1111/rssc.12410)

Held, L., Micheloud, C., Pawel, S. (2022). The assessment of replication success based on relative effect size. *The Annals of Applied Statistics*, 16, 706-720. [doi:10.1214/21AOAS1502](https://doi.org/10.1214/21-AOAS1502)

Micheloud, C., Balabdaoui, F., Held, L. (2023). Assessing replicability with the sceptical p-value: Type-I error control and sample size planning. *Statistica Neerlandica*. [doi:10.1111/stan.12312](https://doi.org/10.1111/stan.12312)

#### Examples

```
levelSceptical(level = 0.025, alternative = "one.sided", type = "nominal")
levelSceptical(
  level = 0.025,alternative = "one.sided",
  type = "controlled",
  c = 1\mathcal{L}levelSceptical(level = 0.025, alternative = "one.sided", type = "golden")
```
pBox *Computes Box's tail probability*

#### Description

pBox computes Box's tail probabilities based on the z-values of the original and the replication study, the corresponding variance ratio, and the significance level.

#### Usage

```
pBox(zo, zr, c, level = 0.05, alternative = c("two-sided", "one-sided"))zBox(zo, zr, c, level = 0.05, alternative = c("two-sided", "one-sided"))
```
#### Arguments

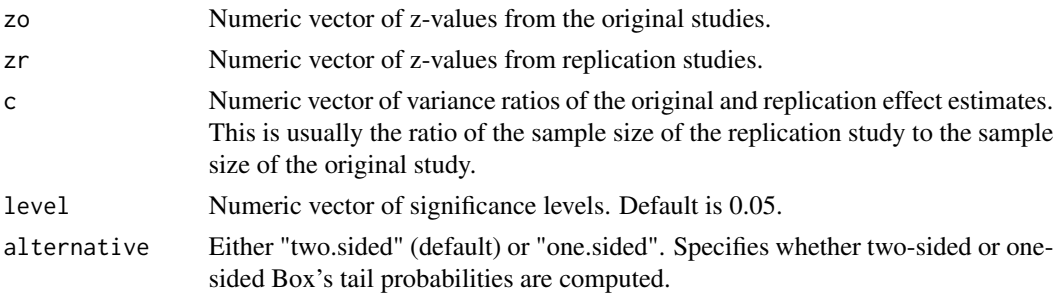

#### <span id="page-11-0"></span>Details

pBox quantifies the conflict between the sceptical prior that would render the original study nonsignificant and the result from the replication study. If the original study was not significant at level level, the sceptical prior does not exist and pBox cannot be calculated.

#### Value

pBox returns Box's tail probabilities.

zBox returns the z-values used in pBox.

# Author(s)

Leonhard Held

#### References

Box, G.E.P. (1980). Sampling and Bayes' inference in scientific modelling and robustness (with discussion). *Journal of the Royal Statistical Society, Series A*, 143, 383-430.

Held, L. (2020). A new standard for the analysis and design of replication studies (with discussion). *Journal of the Royal Statistical Society: Series A (Statistics in Society)*, 183, 431-448. [doi:10.1111/](https://doi.org/10.1111/rssa.12493) [rssa.12493](https://doi.org/10.1111/rssa.12493)

#### Examples

 $pBox(zo = p2z(0.01), zr = p2z(0.02), c = 2)$  $pBox(zo = p2z(0.02), zr = p2z(0.01), c = 1/2)$  $pBox(zo = p2z(0.02, alternative = "one.sided"),$  $z = p2z(0.01,$  alternative = "one.sided"),  $c = 1/2$ , alternative = "one.sided")

pIntrinsic *Computes the p-value for intrinsic credibility*

# Description

Computes the p-value for intrinsic credibility

# Usage

```
pIntrinsic(
 p = z2p(z, alternative = alternative),
 z = NULL,
 alternative = c("two.sided", "one.sided", "less", "greater"),
  type = c("Held", "Matthews")
)
```
#### <span id="page-12-0"></span>Arguments

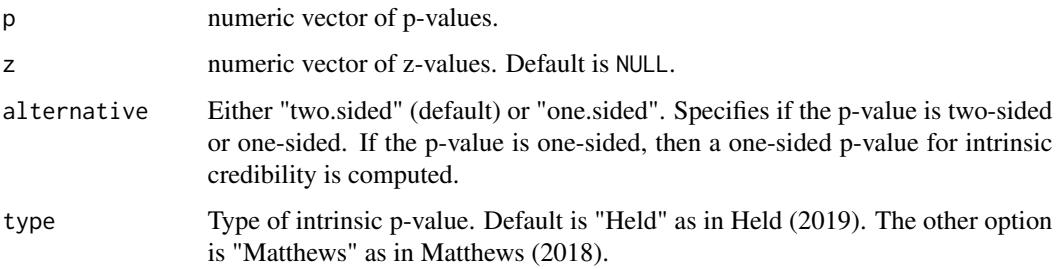

# Value

p-values for intrinsic credibility.

#### Author(s)

Leonhard Held

# References

Matthews, R. A. J. (2018). Beyond 'significance': principles and practice of the analysis of credibility. *Royal Society Open Science*, 5, 171047. [doi:10.1098/rsos.171047](https://doi.org/10.1098/rsos.171047)

Held, L. (2019). The assessment of intrinsic credibility and a new argument for *p < 0.005*. *Royal Society Open Science*, 6, 181534. [doi:10.1098/rsos.181534](https://doi.org/10.1098/rsos.181534)

#### Examples

```
p <- c(0.005, 0.01, 0.05)
pIntrinsic(p = p)plutrinsic(p = p, type = "Matthews")pIntrinsic(p = p, alternative = "one.sided")
plutrinsic(p = p, alternative = "one.sided", type = "Matthews")pIntrinsic(z = 2)
```
<span id="page-12-1"></span>powerReplicationSuccess

*Computes the power for replication success with the sceptical p-value*

# Description

Computes the power for replication success with the sceptical p-value based on the result of the original study, the corresponding variance ratio, and the design prior.

# Usage

```
powerReplicationSuccess(
 zo,
 c = 1,level = 0.025,designPrior = c("conditional", "predictive", "EB"),
 alternative = c("one.sided", "two.sided"),
  type = c("golden", "nominal", "controlled"),
  shrinkage = 0,
 h = 0,
 strict = FALSE
)
```
# Arguments

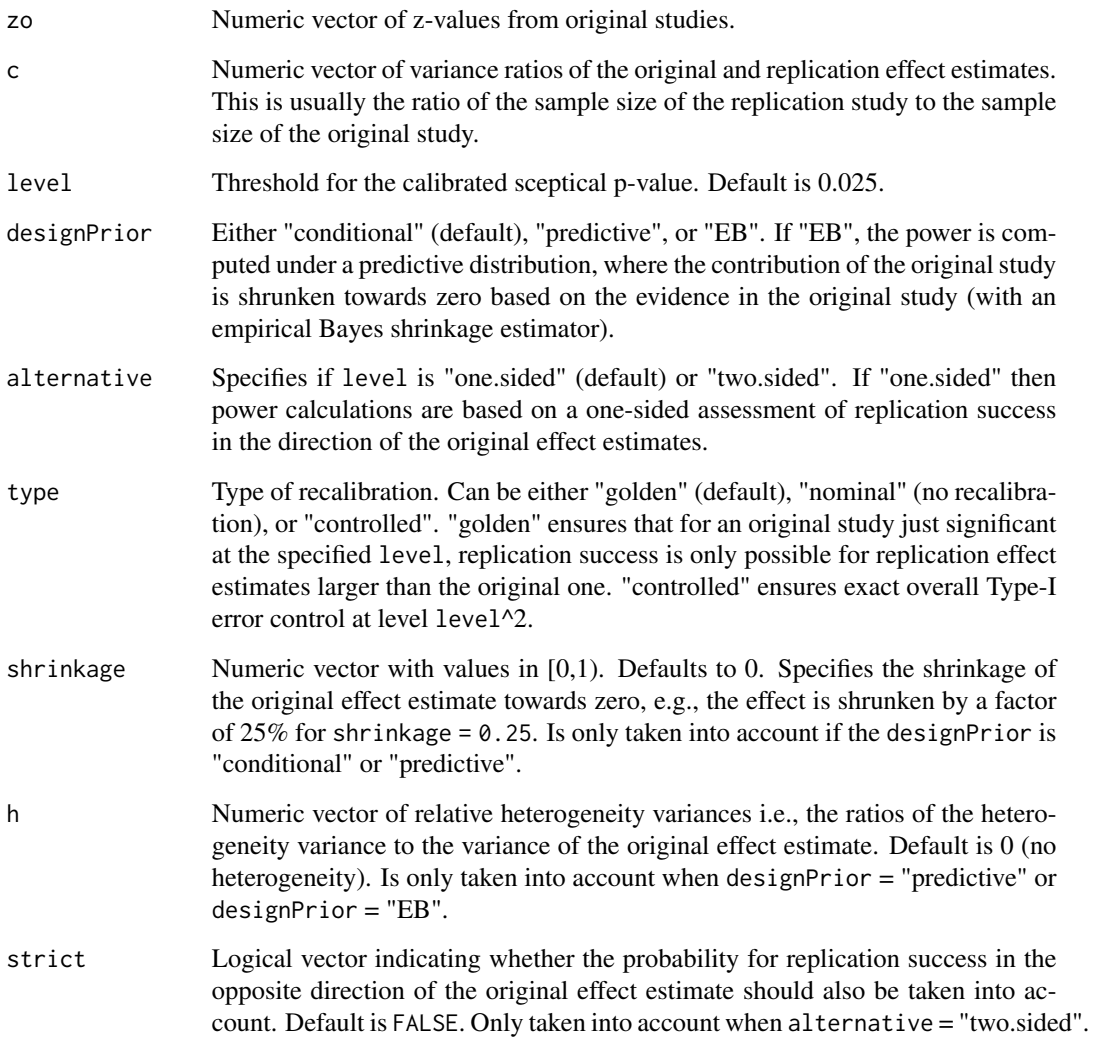

#### <span id="page-14-0"></span>Details

powerReplicationSuccess is the vectorized version of the internal function .powerReplicationSuccess\_. [Vectorize](#page-0-0) is used to vectorize the function.

#### Value

The power for replication success with the sceptical p-value

#### Author(s)

Leonhard Held, Charlotte Micheloud, Samuel Pawel

#### References

Held, L. (2020). A new standard for the analysis and design of replication studies (with discussion). *Journal of the Royal Statistical Society: Series A (Statistics in Society)*, 183, 431-448. [doi:10.1111/](https://doi.org/10.1111/rssa.12493) [rssa.12493](https://doi.org/10.1111/rssa.12493)

Held, L., Micheloud, C., Pawel, S. (2022). The assessment of replication success based on relative effect size. *The Annals of Applied Statistics*. 16:706-720. [doi:10.1214/21AOAS1502](https://doi.org/10.1214/21-AOAS1502)

Micheloud, C., Balabdaoui, F., Held, L. (2023). Assessing replicability with the sceptical p-value: Type-I error control and sample size planning. *Statistica Neerlandica*. [doi:10.1111/stan.12312](https://doi.org/10.1111/stan.12312)

# See Also

[sampleSizeReplicationSuccess](#page-32-1), [pSceptical](#page-25-1), [levelSceptical](#page-9-1)

```
## larger sample size in replication (c > 1)
powerReplicationSuccess(zo = p2z(0.005), c = 2, level = 0.025, designPrior = "conditional")
powerReplicationSuccess(zo = p2z(0.005), c = 2, level = 0.025, designPrior = "predictive")
## smaller sample size in replication (c < 1)
powerReplicationSuccess(zo = p2z(0.005), c = 1/2, level = 0.025, designPrior = "conditional")
powerReplicationSuccess(zo = p2z(0.005), c = 1/2, level = 0.025, designPrior = "predictive")
powerReplicationSuccess(zo = p2z(0.00005), c = 2, level = 0.05,
                        alternative = "two.sided", strict = TRUE, shrinkage = 0.9)
powerReplicationSuccess(zo = p2z(0.00005), c = 2, level = 0.05,
                        alternative = "two.sided", strict = FALSE, shrinkage = 0.9)
```
# <span id="page-15-1"></span><span id="page-15-0"></span>Description

The power for significance is computed based on the result of the original study, the corresponding variance ratio, and the design prior.

## Usage

```
powerSignificance(
 zo,
 c = 1,
 level = 0.025,designPrior = c("conditional", "predictive", "EB"),
 alternative = c("one.sided", "two.sided"),
 h = 0,
 shrinkage = 0,
  strict = FALSE
)
```
# Arguments

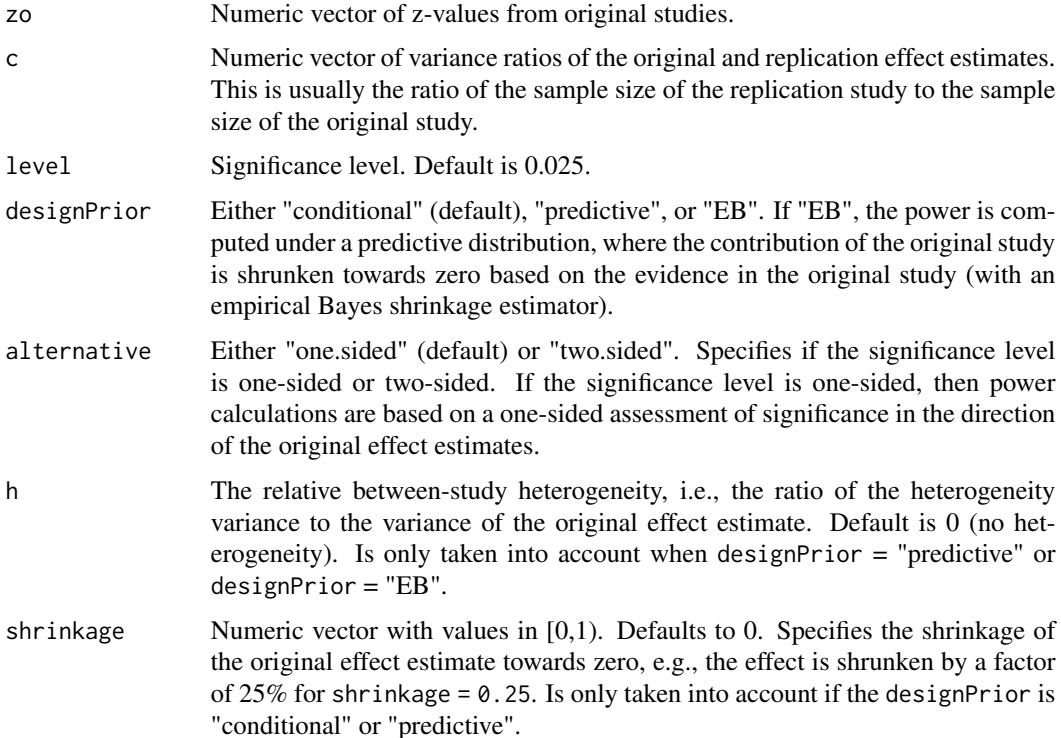

<span id="page-16-0"></span>strict Logical vector indicating whether the probability for significance in the opposite direction of the original effect estimate should also be taken into account. Default is FALSE. Only taken into account when alternative = "two.sided".

#### Details

powerSignificance is the vectorized version of the internal function .powerSignificance\_. [Vectorize](#page-0-0) is used to vectorize the function.

#### Value

The probability that a replication study yields a significant effect estimate in the specified direction.

#### Author(s)

Leonhard Held, Samuel Pawel, Charlotte Micheloud, Florian Gerber

#### References

Goodman, S. N. (1992). A comment on replication, p-values and evidence, *Statistics in Medicine*, 11, 875–879. [doi:10.1002/sim.4780110705](https://doi.org/10.1002/sim.4780110705)

Senn, S. (2002). Letter to the Editor, *Statistics in Medicine*, 21, 2437–2444.

Held, L. (2020). A new standard for the analysis and design of replication studies (with discussion). *Journal of the Royal Statistical Society: Series A (Statistics in Society)*, 183, 431-448. [doi:10.1111/](https://doi.org/10.1111/rssa.12493) [rssa.12493](https://doi.org/10.1111/rssa.12493)

Pawel, S., Held, L. (2020). Probabilistic forecasting of replication studies. *PLoS ONE*. 15, e0231416. [doi:10.1371/journal.pone.0231416](https://doi.org/10.1371/journal.pone.0231416)

Held, L., Micheloud, C., Pawel, S. (2022). The assessment of replication success based on relative effect size. The Annals of Applied Statistics. 16:706-720. [doi:10.1214/21AOAS1502](https://doi.org/10.1214/21-AOAS1502)

Micheloud, C., Held, L. (2022). Power Calculations for Replication Studies. Statistical Science. 37:369-379. [doi:10.1214/21STS828](https://doi.org/10.1214/21-STS828)

#### See Also

[sampleSizeSignificance](#page-34-1), [powerSignificanceInterim](#page-17-1)

```
powerSignificance(zo = p2z(0.005), c = 2)
powerSignificance(zo = p2z(0.005), c = 2, designPrior = "predictive")
powerSignificance(zo = p2z(0.005), c = 2, alternative = "two.sided")
powerSignificance(zo = -3, c = 2, designPrior = "predictive",
                  alternative = "one.sided")
powerSignificance(zo = p2z(0.005), c = 1/2)
powerSignificance(zo = p2z(0.005), c = 1/2, designPrior = "predictive")
powerSignificance(zo = p2z(0.005), c = 1/2, alternative = "two.sided")
powerSignificance(zo = p2z(0.005), c = 1/2, designPrior = "predictive",
                  alternative = "two.sided")
powerSignificance(zo = p2z(0.005), c = 1/2, designPrior = "predictive",
```

```
alternative = "one.sided", h = 0.5, shrinkage = 0.5)
powerSignificance(zo = p2z(0.005), c = 1/2, designPrior = "EB",
                 alternative = "two.sided", h = 0.5)
# power as function of original p-value
po <- seq(0.0001, 0.06, 0.0001)
plot(po, powerSignificance(zo = p2z(po), designPrior = "conditional"),
     type = "1", ylim = c(0, 1), lwd = 1.5, las = 1, ylab = "Power",
     xlab = expression(italic(p)[o]))
lines(po, powerSignificance(zo = p2z(po), designPrior = "predictive"),
     1wd = 2, 1ty = 2)lines(po, powerSignificance(zo = p2z(po), designPrior = "EB"),
     1wd = 1.5, 1ty = 3)legend("topright", legend = c("conditional", "predictive", "EB"),
      title = "Design prior", lty = c(1, 2, 3), lwd = 1.5, bty = "n")
```
<span id="page-17-1"></span>powerSignificanceInterim

*Interim power of a replication study*

#### Description

Computes the power of a replication study taking into account data from an interim analysis.

#### Usage

```
powerSignificanceInterim(
  zo,
  zi,
  c = 1,
  f = 1/2,
  level = 0.025,designPrior = c("conditional", "informed predictive", "predictive"),
  analysisPrior = c("flat", "original"),
  alternative = c("one.sided", "two.sided"),
  shrinkage = 0)
```
#### Arguments

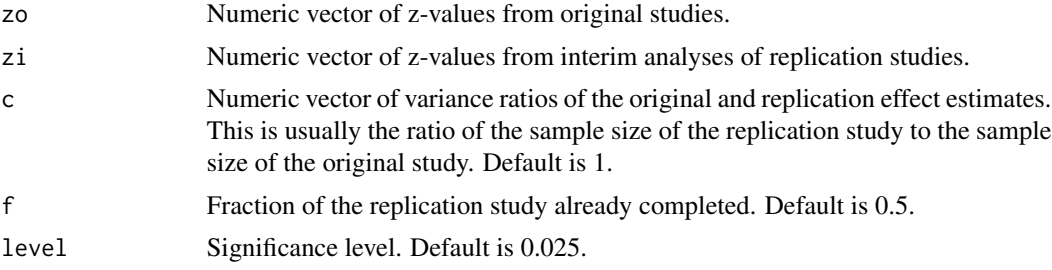

<span id="page-18-0"></span>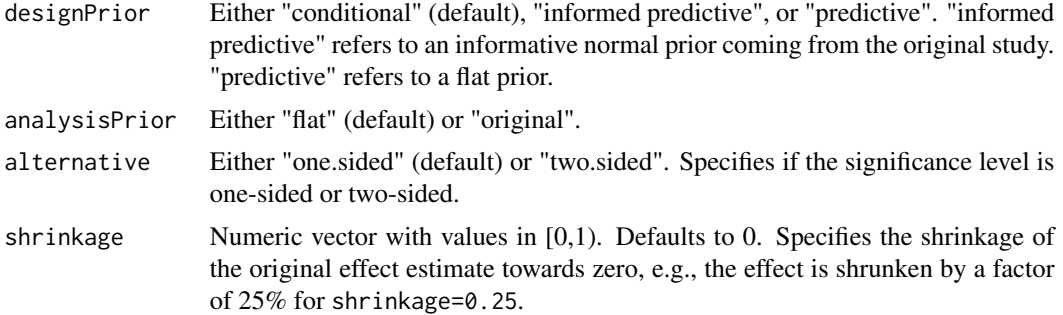

#### Details

This is an extension of powerSignificance() and adapts the 'interim power' from section 6.6.3 of Spiegelhalter et al. (2004) to the setting of replication studies.

powerSignificanceInterim is the vectorized version of .powerSignificanceInterim\_. [Vectorize](#page-0-0) is used to vectorize the function.

# Value

The probability of statistical significance in the specified direction at the end of the replication study given the data collected so far in the replication study.

#### Author(s)

Charlotte Micheloud

# References

Spiegelhalter, D. J., Abrams, K. R., and Myles, J. P. (2004). Bayesian Approaches to Clinical Trials and Health-Care Evaluation, volume 13. John Wiley & Sons

Micheloud, C., Held, L. (2022). Power Calculations for Replication Studies. *Statistical Science*, 37, 369-379. [doi:10.1214/21STS828](https://doi.org/10.1214/21-STS828)

#### See Also

[sampleSizeSignificance](#page-34-1), [powerSignificance](#page-15-1)

```
powerSignificanceInterim(zo = 2, zi = 2, c = 1, f = 1/2,
                         designPrior = "conditional",
                         analysisPrior = "flat")
```

```
powerSignificanceInterim(zo = 2, zi = 2, c = 1, f = 1/2,
                        designPrior = "informed predictive",
                        analysisPrior = "flat")
```

```
powerSignificanceInterim(zo = 2, zi = 2, c = 1, f = 1/2,
                        designPrior = "predictive",
```

```
analysisPrior = "flat")
powerSignificanceInterim(zo = 2, zi = -2, c = 1, f = 1/2,
                         designPrior = "conditional",
                         analysisPrior = "flat")
powerSignificanceInterim(zo = 2, zi = 2, c = 1, f = 1/2,
                         designPrior = "conditional",
                         analysisPrior = "flat",
                         shrinkage = 0.25)
```
<span id="page-19-1"></span>PPpSceptical *Compute project power of the sceptical p-value*

# Description

The project power of the sceptical p-value is computed for a specified level, the relative variance, significance level and power for a standard significance test of the original study, and the alternative hypothesis.

# Usage

```
PPpSceptical(
  level,
  c,
  alpha,
  power,
  alternative = c("one.sided", "two.sided"),
  type = c("golden", "nominal", "controlled")
\mathcal{L}
```
# Arguments

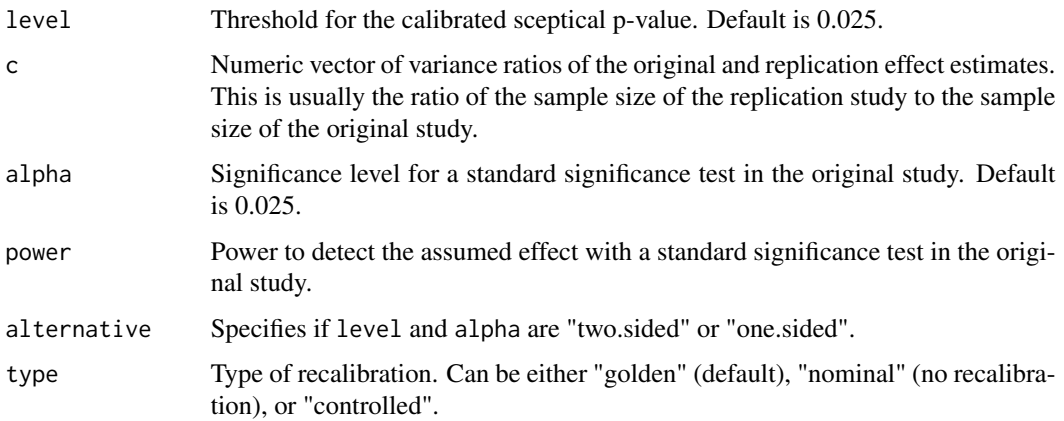

#### <span id="page-20-0"></span>PPpSceptical 21

#### Details

PPpSceptical is the vectorized version of the internal function .PPpSceptical\_. [Vectorize](#page-0-0) is used to vectorize the function.

#### Value

The project power of the sceptical p-value

#### Author(s)

Leonhard Held, Samuel Pawel

#### References

Held, L. (2020). The harmonic mean chi-squared test to substantiate scientific findings. *Journal of the Royal Statistical Society: Series C (Applied Statistics)*, 69, 697-708. [doi:10.1111/rssc.12410](https://doi.org/10.1111/rssc.12410)

Held, L., Micheloud, C., Pawel, S. (2022). The assessment of replication success based on relative effect size. The Annals of Applied Statistics. 16:706-720[.doi:10.1214/21AOAS1502](https://doi.org/10.1214/21-AOAS1502)

Maca, J., Gallo, P., Branson, M., and Maurer, W. (2002). Reconsidering some aspects of the twotrials paradigm. *Journal of Biopharmaceutical Statistics*, 12, 107-119. [doi:10.1081/bip120006450](https://doi.org/10.1081/bip-120006450)

#### See Also

[pSceptical](#page-25-1), [levelSceptical](#page-9-1), [T1EpSceptical](#page-38-1)

```
## compare project power for different recalibration types
types <- c("nominal", "golden", "controlled")
c \leq - \text{seq}(0.4, 5, \text{ by } = 0.01)alpha <-0.025power <-0.9pp \leq - sapply(X = types, FUN = function(t) {
  PPpSceptical(type = t, c = c, alpha, power, alternative = "one.sided",
               level = 0.025})
## compute project power of 2 trials rule
za \leq qnorm(p = 1 - alpha)
mu \leq za + qnorm(p = power)
pp2TR <- power * pnorm(q = za, mean = sqrt(c) * mu, lower.tail = FALSE)
matplot(x = c, y = pp * 100, type = "l", lty = 1, lwd = 2, las = 1, log = "x",
        xlab = bquote(italic(c)), ylab = "Project power (\%)", xlim = c(0.4, 5),
        ylim = c(0, 100)lines(x = c, y = pp2TR * 100, col = length(types) + 1, lwd = 2)
abline(v = 1, lty = 2)abline(h = 90, 1ty = 2, col = "lightgrey")legend("bottomright", legend = c(types, "2TR"), lty = 1, lwd = 2,
       col = seq(1, length(types) + 1)
```
<span id="page-21-1"></span><span id="page-21-0"></span>predictionInterval *Prediction interval for effect estimate of replication study*

#### Description

Computes a prediction interval for the effect estimate of the replication study.

# Usage

```
predictionInterval(
  thetao,
  seo,
  ser,
  tau = \theta,
  conf. level = 0.95,
  designPrior = "predictive"
\lambda
```
#### Arguments

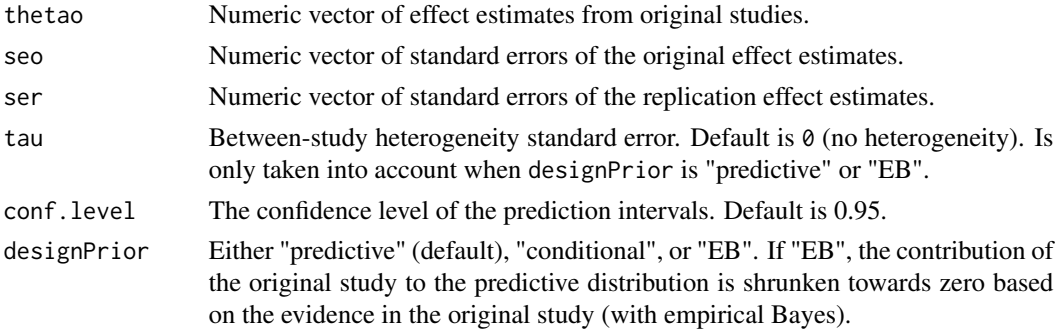

# Details

This function computes a prediction interval and a mean estimate under a specified predictive distribution of the replication effect estimate. Setting designPrior = "conditional" is not recommended since this ignores the uncertainty of the original effect estimate. See Patil, Peng, and Leek (2016) and Pawel and Held (2020) for details.

predictionInterval is the vectorized version of .predictionInterval\_. [Vectorize](#page-0-0) is used to vectorize the function.

# Value

A data frame with the following columns

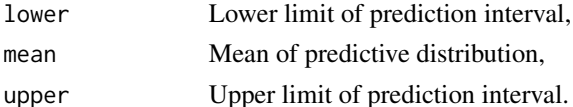

#### <span id="page-22-0"></span> $p$ Replicate 23

#### Author(s)

Samuel Pawel

#### References

Patil, P., Peng, R. D., Leek, J. T. (2016). What should researchers expect when they replicate studies? A statistical view of replicability in psychological science. *Perspectives on Psychological Science*, 11, 539-544. [doi:10.1177/1745691616646366](https://doi.org/10.1177/1745691616646366)

Pawel, S., Held, L. (2020). Probabilistic forecasting of replication studies. *PLoS ONE*. 15, e0231416. [doi:10.1371/journal.pone.0231416](https://doi.org/10.1371/journal.pone.0231416)

# Examples

```
predictionInterval(thetao = c(1.5, 2, 5), seo = 1, ser = 0.5, designPrior = "EB")
# compute prediction intervals for replication projects
data("RProjects", package = "ReplicationSuccess")
parOld \leq par(mfrow = c(2, 2))
for (p in unique(RProjects$project)) {
 data_project <- subset(RProjects, project == p)
 PI <- predictionInterval(thetao = data_project$fiso, seo = data_project$se_fiso,
                           ser = data_project$se_fisr)
 PI <- tanh(PI) # transforming back to correlation scale
 within <- (data_project$rr < PI$upper) & (data_project$rr > PI$lower)
 coverage <- mean(within)
 color <- ifelse(within == TRUE, "#333333B3", "#8B0000B3")
 study <- seq(1, nrow(data_project))
 plot(data_project$rr, study, col = color, pch = 20,
      xlim = c(-0.5, 1), xlab = expression(italic(r)[r]),main = paste0(p, ": ", round(coverage*100, 1), "% coverage"))
 arrows(PI$lower, study, PI$upper, study, length = 0.02, angle = 90,
        code = 3, col = color)abline(v = 0, lty = 3)
}
par(parOld)
```
pReplicate *Probability of replicating an effect by Killeen (2005)*

#### Description

Computes the probability that a replication study yields an effect estimate in the same direction as in the original study.

### Usage

```
pReplicate(
 po = NULL,
  zo = p2z(p = po, alternative = alternative),c,
  alternative = "two.sided"
)
```
### Arguments

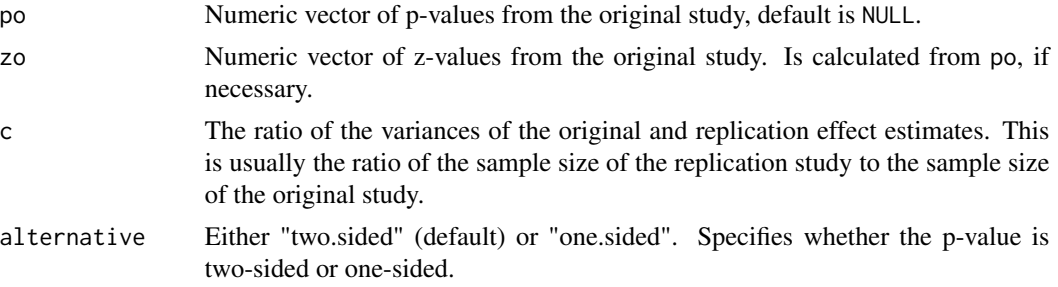

#### Details

This extends the statistic p\_rep ("the probability of replicating an effect") by Killeen (2005) to the case of possibly unequal sample sizes, see also Senn (2002).

# Value

The probability that a replication study yields an effect estimate in the same direction as in the original study.

#### Author(s)

Leonhard Held

#### References

Killeen, P. R. (2005). An alternative to null-hypothesis significance tests. *Psychological Science*, 16, 345–353. [doi:10.1111/j.09567976.2005.01538.x](https://doi.org/10.1111/j.0956-7976.2005.01538.x)

Senn, S. (2002). Letter to the Editor, *Statistics in Medicine*, 21, 2437–2444.

Held, L. (2019). The assessment of intrinsic credibility and a new argument for *p < 0.005*. *Royal Society Open Science*, 6, 181534. [doi:10.1098/rsos.181534](https://doi.org/10.1098/rsos.181534)

```
pReplicate(po = c(0.05, 0.01, 0.001), c = 1)
pReplicate(po = c(0.05, 0.01, 0.001), c = 2)
pReplicate(po = c(0.05, 0.01, 0.001), c = 2, alternative = "one.sided")
pReplicate(zo = c(2, 3, 4), c = 1)
```
#### <span id="page-24-0"></span>**Description**

Data from "High Replicability of Newly-Discovered Social-behavioral Findings is Achievable" by Protzko et al. (2020). The variables are as follows:

experiment Experiment name

type Type of study, either "original", "self-replication", or "external-replication"

lab The lab which conducted the study, either 1, 2, 3, or 4.

- smd Standardized mean difference effect estimate
- se Standard error of standardized mean difference effect estimate
- n Total sample size of the study

#### Usage

data("protzko2020")

# Format

A data frame with 80 rows and 6 variables

#### Details

This data set originates from a prospective replication project involving four laboratories. Each of them conducted four original studies and for each original study a replication study was carried out within the same lab (self-replication) and by the other three labs (external-replication). Most studies used simple between-subject designs with two groups and a continuous outcome so that for each study, an estimate of the standardized mean difference (SMD) could be computed from the group means, group standard deviations, and group sample sizes. For studies with covariate adjustment and/or binary outcomes, effect size transformations as described in the supplementary material of Protzko (2020) were used to obtain effect estimates and standard errors on SMD scale. The data set is licensed under a CC-By Attribution 4.0 International license, see [https://creativecommons.](https://creativecommons.org/licenses/by/4.0/) [org/licenses/by/4.0/](https://creativecommons.org/licenses/by/4.0/) for the terms of reuse.

#### Source

The relevant files were downloaded from <https://osf.io/42ef9/> on January 24, 2022. The R markdown script "Decline effects main analysis.Rmd" was executed and the relevant variables from the objects "ES\_experiments" and "decline\_effects" were saved.

#### <span id="page-25-0"></span>References

Protzko, J., Krosnick, J., Nelson, L. D., Nosek, B. A., Axt, J., Berent, M., ... Schooler, J. (2020, September 10). High Replicability of Newly-Discovered Social-behavioral Findings is Achievable. [doi:10.31234/osf.io/n2a9x](https://doi.org/10.31234/osf.io/n2a9x)

Protzko, J., Berent, M., Buttrick, N., DeBell, M., Roeder, S. S., Walleczek, J., ... Nosek, B. A. (2021, January 5). Results & Data. Retrieved from <https://osf.io/42ef9/>

### Examples

```
data("protzko2020", package = "ReplicationSuccess")
## forestplots of effect estimates
graphics.off()
parOld \leq par(mar = c(5, 8, 4, 2), mfrow = c(4, 4))
experiments <- unique(protzko2020$experiment)
for (ex in experiments) {
 ## compute CIs
 dat <- subset(protzko2020, experiment == ex)
 za < - qnorm(p = 0.975)
 plotDF <- data.frame(lower = dat$smd - za*dat$se,
                       est = dat$smd,upper = dat$smd + za*dat$se)colpalette <- c("#000000", "#1B9E77", "#D95F02")
cols <- colpalette[dat$type]
yseq \leftarrow seq(1, nrow(data))## forestplot
plot(x = plotDF$est, y = yseq, xlim = c(-0.15, 0.8),
     ylim = c(0.8*min(yseq), 1.05*max(yseq)), type = "n",
     yaxt = "n", xlab = "Effect estimate (SMD)", ylab = "")
abline(v = 0, col = "#0000004D")arrows(x0 = plotDF$lower, x1 = plotDF$upper, y0 = yseq, angle = 90,code = 3, length = 0.05, col = cols)
points(y = yseq, x = plotDF$est, pch = 20, lwd = 2, col = cols)axis(side = 2, at = yseq, las = 1, labels = dat$type, cex.axis = 0.85)title(main = ex)
}
par(parOld)
```
<span id="page-25-1"></span>pSceptical *Computes the sceptical p-value and z-value*

#### **Description**

Computes sceptical p-values and z-values based on the z-values of the original and the replication study and the corresponding variance ratios. If specified, the sceptical p-values are recalibrated.

# <span id="page-26-0"></span>pSceptical 27

# Usage

```
pSceptical(
  zo,
  zr,
  c,
  alternative = c("one.sided", "two.sided"),
  type = c("golden", "nominal", "controlled")
\mathcal{L}
```
zSceptical(zo, zr, c)

# Arguments

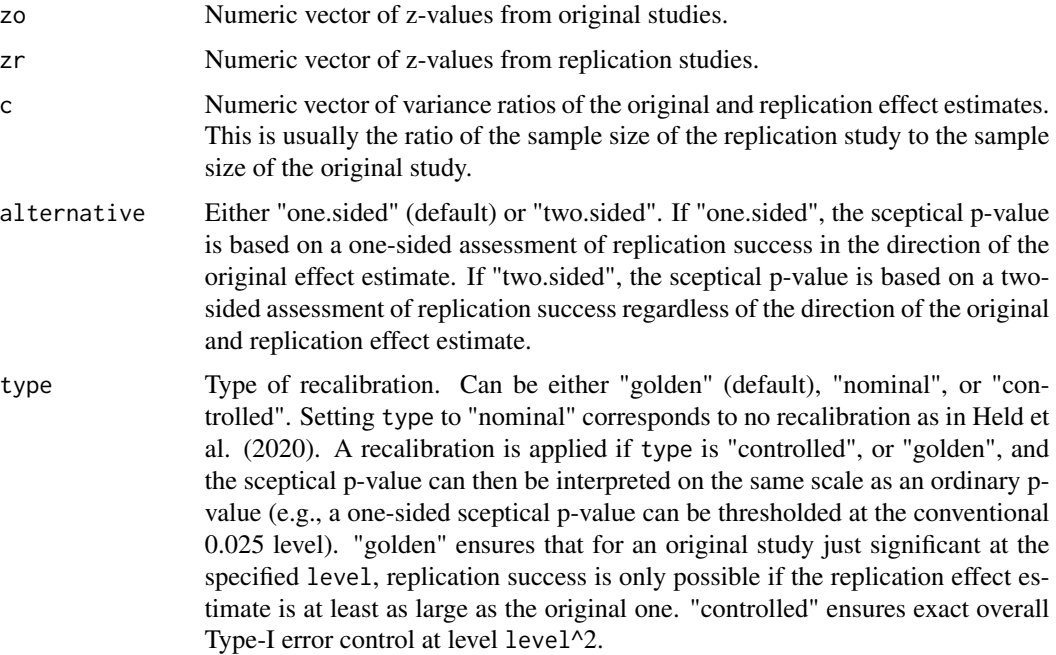

# Details

pSceptical is the vectorized version of the internal function .pSceptical\_. [Vectorize](#page-0-0) is used to vectorize the function.

# Value

pSceptical returns the sceptical p-value.

zSceptical returns the z-value of the sceptical p-value.

# Author(s)

Leonhard Held

### <span id="page-27-0"></span>References

Held, L. (2020). A new standard for the analysis and design of replication studies (with discussion). *Journal of the Royal Statistical Society: Series A (Statistics in Society)*, 183, 431-448. [doi:10.1111/](https://doi.org/10.1111/rssa.12493) [rssa.12493](https://doi.org/10.1111/rssa.12493)

Held, L., Micheloud, C., Pawel, S. (2022). The assessment of replication success based on relative effect size. *The Annals of Applied Statistics*. 16:706-720. [doi:10.1214/21AOAS1502](https://doi.org/10.1214/21-AOAS1502)

Micheloud, C., Balabdaoui, F., Held, L. (2023). Assessing replicability with the sceptical p-value: Type-I error control and sample size planning. *Statistica Neerlandica*. [doi:10.1111/stan.12312](https://doi.org/10.1111/stan.12312)

#### See Also

[sampleSizeReplicationSuccess](#page-32-1), [powerReplicationSuccess](#page-12-1), [levelSceptical](#page-9-1)

#### Examples

```
## no recalibration (type = "nominal") as in Held (2020)
pSceptical(zo = p2z(0.01), zr = p2z(0.02), c = 2, alternative = "one.sided",
           type = "nominal")
## recalibration with golden level as in Held, Micheloud, Pawel (2020)
pSceptical(zo = p2z(0.01), zr = p2z(0.02), c = 2, alternative = "one.sided",
           type = "golden")
## two-sided p-values 0.01 and 0.02, relative sample size 2
pSceptical(zo = p2z(0.01), zr = p2z(0.02), c = 2, alternative = "one.sided")
## reverse the studies
pSceptical(
  zo = p2z(0.02),
  z = p2z(0.01),
  c = 1/2,
  alternative = "one.sided"
)
## both p-values 0.01, relative sample size 2
pSceptical(zo = p2z(0.01), zr = p2z(0.01), c = 2, alternative = "two.sided")
zSceptical(zo = 2, zr = 3, c = 2)
zSceptical(zo = 3, zr = 2, c = 2)
```
pvalueBound *Bound for the p-values entering the harmonic mean chi-squared test*

#### Description

Necessary or sufficient bounds for significance of the harmonic mean chi-squared test are computed for n one-sided p-values.

#### Usage

```
pvalueBound(alpha, n, type = c("necessary", "sufficient"))
```
#### <span id="page-28-0"></span>Qtest 29

# Arguments

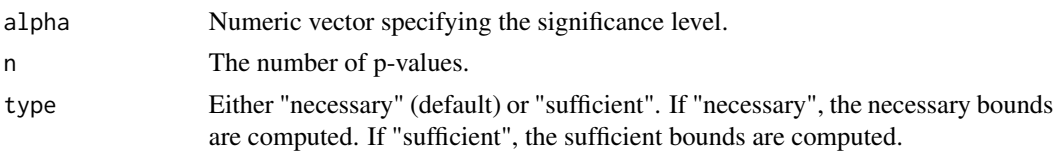

# Value

The bound for the p-values.

# Author(s)

Leonhard Held

# References

Held, L. (2020). The harmonic mean chi-squared test to substantiate scientific findings. *Journal of the Royal Statistical Society: Series C (Applied Statistics)*, 69, 697-708. [doi:10.1111/rssc.12410](https://doi.org/10.1111/rssc.12410)

# See Also

[hMeanChiSq](#page-6-1)

# Examples

```
pvalueBound(alpha = 0.025^2, n = 2, type = "necessary")
pvalueBound(alpha = 0.025^2, n = 2, type = "sufficient")
```
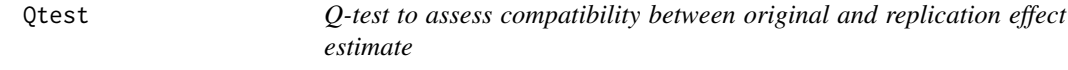

# Description

Computes p-value from meta-analytic Q-test to assess compatibility between original and replication effect estimate.

# Usage

```
Qtest(thetao, thetar, seo, ser)
```
# Arguments

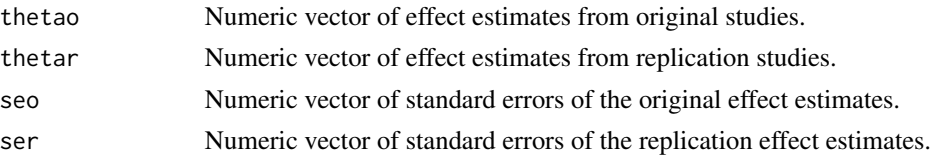

#### <span id="page-29-0"></span>Details

This function computes the p-value from a meta-analytic Q-test assessing compatibility between original and replication effect estimate. Rejecting compatibility when the p-value is smaller than alpha is equivalent with rejecting compatibility based on a (1 - alpha) prediction interval.

#### Value

p-value from Q-test.

# Author(s)

Samuel Pawel

#### References

Hedges, L. V., Schauer, J. M. (2019). More Than One Replication Study Is Needed for Unambiguous Tests of Replication. *Journal of Educational and Behavioral Statistics*, 44, 543-570. [doi:10.3102/1076998619852953](https://doi.org/10.3102/1076998619852953)

#### See Also

[predictionInterval](#page-21-1)

#### Examples

Qtest(thetao = 2, thetar =  $0.5$ , seo = 1, ser =  $0.5$ )

<span id="page-29-1"></span>RProjects *Data from four large-scale replication projects*

#### Description

Data from *Reproduciblity Project Psychology* (RPP), *Experimental Economics Replication Project* (EERP), *Social Sciences Replication Project* (SSRP), *Experimental Philosophy Replicability Project* (EPRP). The variables are as follows:

study Study identifier, usually names of authors from original study

project Name of replication project

ro Effect estimate of original study on correlation scale

rr Effect estimate of replication study on correlation scale

fiso Effect estimate of original study transformed to Fisher-z scale

fisr Effect estimate of replication study transformed to Fisher-z scale

se\_fiso Standard error of Fisher-z transformed effect estimate of original study

se\_fisr Standard error of Fisher-z transformed effect estimate of replication study

po Two-sided p-value from significance test of effect estimate from original study

#### RProjects 31

- pr Two-sided p-value from significance test of effect estimate from replication study
- po1 One-sided p-value from significance test of effect estimate from original study (in the direction of the original effect estimate)
- pr1 One-sided p-value from significance test of effect estimate from replication study (in the direction of the original effect estimate)
- pm\_belief Peer belief about whether replication effect estimate will achieve statistical significance elicited through prediction market (only available for EERP and SSRP)
- no Sample size in original study
- nr Sample size in replication study

### Usage

data(RProjects)

#### Format

A data frame with 143 rows and 15 variables

#### Details

Two-sided p-values were calculated assuming normality of Fisher-z transformed effect estimates. From the RPP only the *meta-analytic subset* is included, which consists of 73 out of 100 study pairs for which the standard error of the z-transformed correlation coefficient can be computed. For the RPP sample sizes were recalculated from the reported standard errors of Fisher z-transformed correlation coefficients. From the EPRP only 31 out of 40 study pairs are included where effective sample size for original and replication study are available simultaneously. For more details about how the the data was preprocessed see source below and supplement S1 of Pawel and Held (2020).

#### Source

RPP: The source files were downloaded from [https://github.com/CenterForOpenScience/](https://github.com/CenterForOpenScience/rpp/) [rpp/](https://github.com/CenterForOpenScience/rpp/). The "masterscript.R" file was executed and the relevant variables were extracted from the generated "final" object (standard errors of Fisher-z transformed correlations) and "MASTER" object (everything else). The data set is licensed under a CC0 1.0 Universal license, see [https:](https://creativecommons.org/publicdomain/zero/1.0/) [//creativecommons.org/publicdomain/zero/1.0/](https://creativecommons.org/publicdomain/zero/1.0/) for the terms of reuse.

EERP: The source files were downloaded from <https://osf.io/pnwuz/>. The required data were then manually extracted from the code in the files "effectdata.py" (sample sizes) and "create\_studydetails.do" (everything else). Data regarding the prediction market and survey beliefs were manually extracted from table S3 of the supplementary materials of the EERP. The authors of this R package have been granted permission to share this data set by the coordinators of the EERP.

SSRP: The relevant variables were extracted from the file "D3 - ReplicationResults.csv" downloaded from <https://osf.io/abu7k>. For replications which underwent only the first stage, the data from the first stage were taken as the data for the replication study. For the replications which reached the second stage, the pooled data from both stages were taken as the data for the replication study. Data regarding survey and prediction market beliefs were extracted from the "D6 - MeanPeerBeliefs.csv" file, which was downloaded from <https://osf.io/vr6p8/>. The data set is <span id="page-31-0"></span>licensed under a CC0 1.0 Universal license, see [https://creativecommons.org/publicdomain/](https://creativecommons.org/publicdomain/zero/1.0/) [zero/1.0/](https://creativecommons.org/publicdomain/zero/1.0/) for the terms of reuse.

EPRP: Data were taken from the "XPhiReplicability\_CompleteData.csv" file, which was downloaded from <https://osf.io/4ewkh/>. The authors of this R package have been granted permission to share this data set by the coordinators of the EPRP.

#### References

Camerer, C. F., Dreber, A., Forsell, E., Ho, T.-H., Huber, J., Johannesson, M., ... Hang, W. (2016). Evaluating replicability of laboratory experiments in economics. *Science*, 351, 1433-1436. [doi:10.1126/science.aaf0918](https://doi.org/10.1126/science.aaf0918)

Camerer, C. F., Dreber, A., Holzmeister, F., Ho, T.-H., Huber, J., Johannesson, M., ... Wu, H. (2018). Evaluating the replicability of social science experiments in Nature and Science between 2010 and 2015. *Nature Human Behaviour*, 2, 637-644. [doi:10.1038/s415620180399z](https://doi.org/10.1038/s41562-018-0399-z)

Cova, F., Strickland, B., Abatista, A., Allard, A., Andow, J., Attie, M., ... Zhou, X. (2018). Estimating the reproducibility of experimental philosophy. *Review of Philosophy and Psychology*. [doi:10.1007/s1316401804009](https://doi.org/10.1007/s13164-018-0400-9)

Open Science Collaboration. (2015). Estimating the reproducibility of psychological science. *Science*, 349, aac4716. [doi:10.1126/science.aac4716](https://doi.org/10.1126/science.aac4716)

Pawel, S., Held, L. (2020). Probabilistic forecasting of replication studies. *PLoS ONE*. 15, e0231416. [doi:10.1371/journal.pone.0231416](https://doi.org/10.1371/journal.pone.0231416)

#### See Also

**[SSRP](#page-36-1)** 

```
data("RProjects", package = "ReplicationSuccess")
```

```
## Computing key quantities
RProjects$zo <- RProjects$fiso/RProjects$se_fiso
RProjects$zr <- RProjects$fisr/RProjects$se_fisr
RProjects$c <- RProjects$se_fiso^2/RProjects$se_fisr^2
## Computing one-sided p-values for alternative = "greater"
RProjects$po1 <- z2p(z = RProjects$zo, alternative = "greater")
RProjects$pr1 <- z2p(z = RProjects$zr, alternative = "greater")
## Plots of effect estimates
parOld \leq par(mfrow = c(2, 2))
for (p in unique(RProjects$project)) {
 data_project <- subset(RProjects, project == p)
 plot(rr \sim ro, data = data_project, ylim = c(-0.5, 1),
      xlim = c(-0.5, 1), main = p, xlab = expression(italic(r)[o]),
      ylab = expression(italic(r)[r]))
 abline(h = 0, lty = 2)abline(a = 0, b = 1, col = "grey")
}
```

```
par(parOld)
## Plots of peer beliefs
RProjects$significant <- factor(RProjects$pr < 0.05,
                                levels = c(FALSE, TRUE),
                                labels = c("no", "yes"))parOld \leq par(mfrow = c(1, 2))
for (p in c("Experimental Economics", "Social Sciences")) {
  data_project <- subset(RProjects, project == p)
  boxplot(pm_belief \sim significant, data = data_project, ylim = c(0, 1),
          main = p, xlab = "Replication effect significant", ylab = "Peer belief")
  stripchart(pm_belief \sim significant, data = data_project, vertical = TRUE,
             add = TRUE, pch = 1, method = "jitter")}
par(parOld)
## Computing the sceptical p-value
ps <- with(RProjects, pSceptical(zo = fiso/se_fiso,
                                 zr = fisr/se_fisr,
                                 c = se_fiso^2/se_fisr^2)
```
<span id="page-32-1"></span>sampleSizeReplicationSuccess

*Computes the required relative sample size to achieve replication success with the sceptical p-value*

#### **Description**

The relative sample size to achieve replication success is computed based on the z-value of the original study, the type of recalibration, the power and the design prior.

#### Usage

```
sampleSizeReplicationSuccess(
  zo,
 power = NA,
  level = 0.025,alternative = c("one.sided", "two.sided"),
  type = c("golden", "nominal", "controlled"),
  designPrior = c("conditional", "predictive", "EB"),
  shrinkage = 0,
 h = 0)
```
#### Arguments

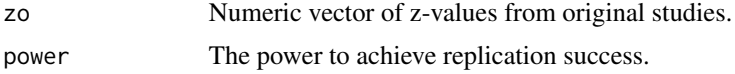

<span id="page-33-0"></span>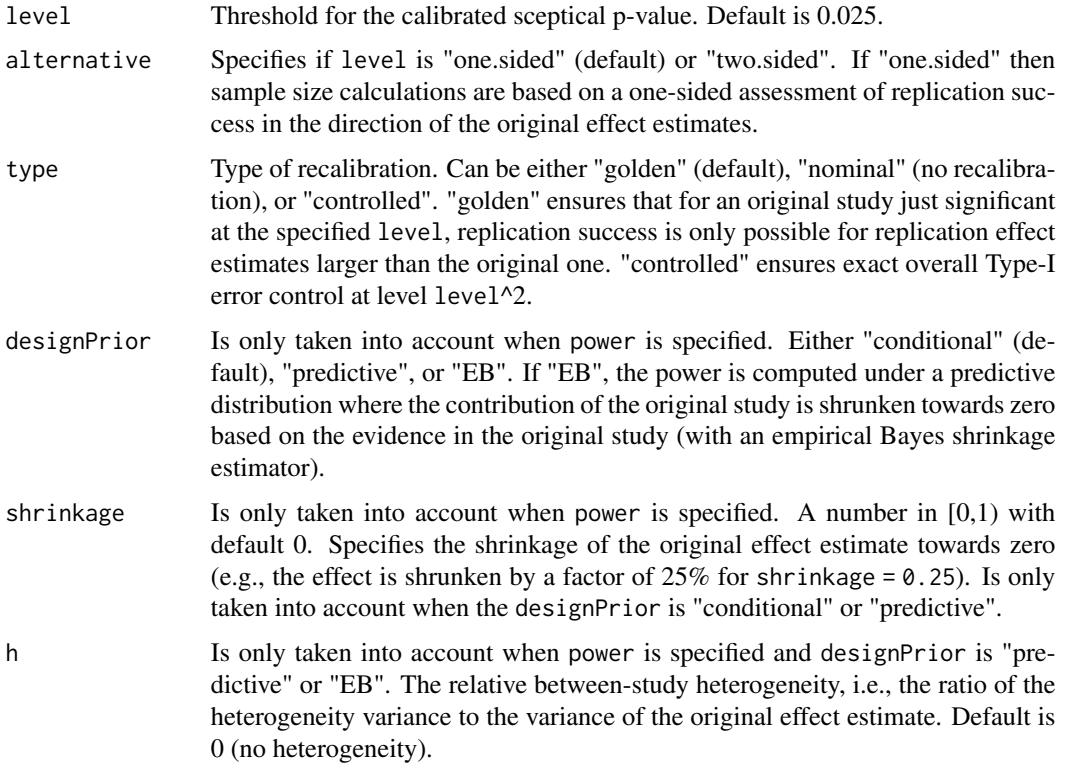

# Details

sampleSizeReplicationSuccess is the vectorized version of the internal function .sampleSizeReplicationSuccess\_. [Vectorize](#page-0-0) is used to vectorize the function.

# Value

The relative sample size for replication success. If impossible to achieve the desired power for specified inputs NaN is returned.

# Author(s)

Leonhard Held, Charlotte Micheloud, Samuel Pawel, Florian Gerber

# References

Held, L. (2020). A new standard for the analysis and design of replication studies (with discussion). *Journal of the Royal Statistical Society: Series A (Statistics in Society)*, 183, 431-448. [doi:10.1111/](https://doi.org/10.1111/rssa.12493) [rssa.12493](https://doi.org/10.1111/rssa.12493)

Held, L., Micheloud, C., Pawel, S. (2022). The assessment of replication success based on relative effect size. *The Annals of Applied Statistics*. 16:706-720. [doi:10.1214/21AOAS1502](https://doi.org/10.1214/21-AOAS1502)

Micheloud, C., Balabdaoui, F., Held, L. (2023). Assessing replicability with the sceptical p-value: Type-I error control and sample size planning. *Statistica Neerlandica*. [doi:10.1111/stan.12312](https://doi.org/10.1111/stan.12312)

# <span id="page-34-0"></span>sampleSizeSignificance 35

# See Also

[pSceptical](#page-25-1), [powerReplicationSuccess](#page-12-1), [levelSceptical](#page-9-1)

#### Examples

```
## based on power
sampleSizeReplicationSuccess(zo = p2z(0.0025), power = 0.8, level = 0.025,
                             type = "golden")
sampleSizeReplicationSuccess(zo = p2z(0.0025), power = 0.8, level = 0.025,
                             type = "golden", designPrior = "predictive")
```
<span id="page-34-1"></span>sampleSizeSignificance

*Computes the required relative sample size to achieve significance based on power*

#### Description

The relative sample size to achieve significance of the replication study is computed based on the z-value of the original study, the significance level and the power.

#### Usage

```
sampleSizeSignificance(
 zo,
 power = NA,
 level = 0.025,alternative = c("one.sided", "two.sided"),
 designPrior = c("conditional", "predictive", "EB"),
 h = 0,
 shrinkage = 0\lambda
```
#### Arguments

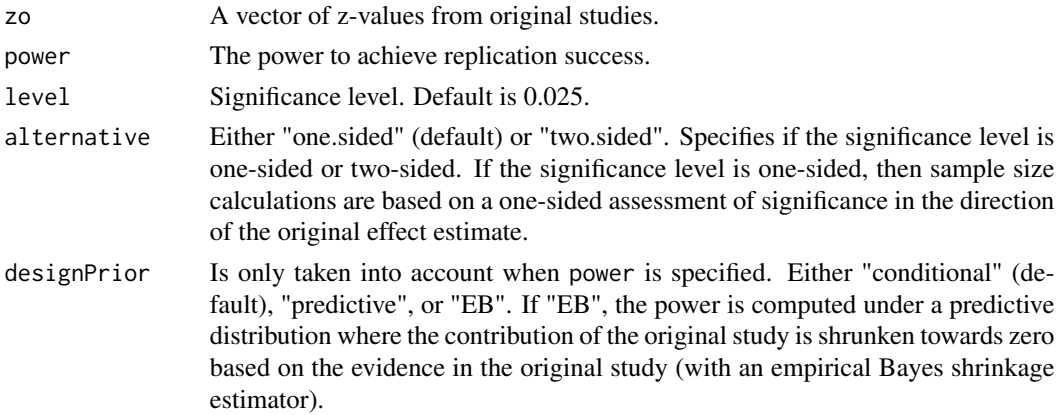

<span id="page-35-0"></span>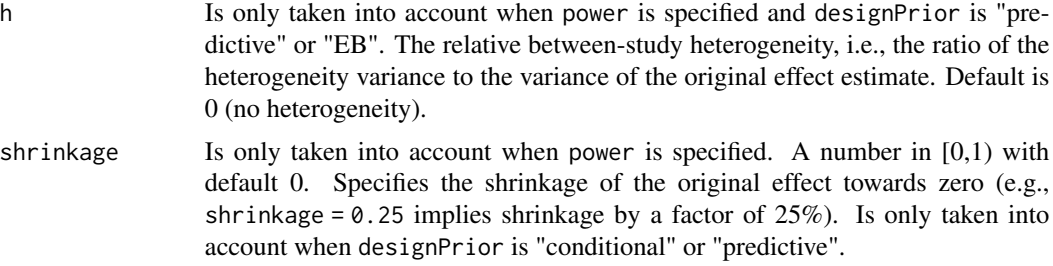

# Details

sampleSizeSignificance is the vectorized version of .sampleSizeSignificance\_. [Vectorize](#page-0-0) is used to vectorize the function.

#### Value

The relative sample size to achieve significance in the specified direction. If impossible to achieve the desired power for specified inputs NaN is returned.

#### Author(s)

Leonhard Held, Samuel Pawel, Charlotte Micheloud, Florian Gerber

#### References

Held, L. (2020). A new standard for the analysis and design of replication studies (with discussion). *Journal of the Royal Statistical Society: Series A (Statistics in Society)*, 183, 431-448. [doi:10.1111/](https://doi.org/10.1111/rssa.12493) [rssa.12493](https://doi.org/10.1111/rssa.12493)

Pawel, S., Held, L. (2020). Probabilistic forecasting of replication studies. *PLoS ONE*. 15, e0231416. [doi:10.1371/journal.pone.0231416](https://doi.org/10.1371/journal.pone.0231416)

Held, L., Micheloud, C., Pawel, S. (2022). The assessment of replication success based on relative effect size. The Annals of Applied Statistics. 16:706-720. [doi:10.1214/21AOAS1502](https://doi.org/10.1214/21-AOAS1502)

Micheloud, C., Held, L. (2022). Power Calculations for Replication Studies. Statistical Science. 37:369-379. [doi:10.1214/21STS828](https://doi.org/10.1214/21-STS828)

#### See Also

[powerSignificance](#page-15-1)

```
sampleSizeSignificance(zo = p2z(0.005), power = 0.8)
sampleSizeSignificance(zo = p2z(0.005, alternative = "two.sided"), power = 0.8)
sampleSizeSignificance(zo = p2z(0.005), power = 0.8, designPrior = "predictive")
sampleSizeSignificance(zo = 3, power = 0.8, designPrior = "predictive",
                      shrinkage = 0.5, h = 0.25)
sampleSizeSignificance(zo = 3, power = 0.8, designPrior = "EB", h = 0.5)
```

```
# sample size to achieve 0.8 power as function of original p-value
zo <- p2z(seq(0.0001, 0.05, 0.0001))
oldPar \leq par(mfrow = c(1,2))
plot(z2p(zo), sampleSizeSignificance(zo = zo, designPrior = "conditional", power = 0.8),
     type = "1", ylim = c(0.5, 10), log = "y", lwd = 1.5, ylab = "Relative sample size",
     xlab = expression(italic(p)[o]), las = 1)lines(z2p(zo), sampleSizeSignificance(zo = zo, designPrior = "predictive", power = 0.8),
     1wd = 2, 1ty = 2lines(z2p(zo), sampleSizeSignificance(zo = zo, designPrior = "EB", power = 0.8),
     1wd = 1.5, 1ty = 3)legend("topleft", legend = c("conditional", "predictive", "EB"),
      title = "Design prior", lty = c(1, 2, 3), lwd = 1.5, bty = "n")par(oldPar)
```
<span id="page-36-1"></span>SSRP *Data from the Social Sciences Replication Project*

#### **Description**

Data from the *Social Sciences Replication Project* (SSRP) including the details of the interim analysis. The variables are as follows:

study Study identifier, usually names of authors from original study

- ro Effect estimate of original study on correlation scale
- ri Effect estimate of replication study at the interim analysis on correlation scale
- rr Effect estimate of replication study at the final analysis on correlation scale
- fiso Effect estimate of original study transformed to Fisher-z scale
- fisi Effect estimate of replication study at the interim analysis transformed to Fisher-z scale
- fisr Effect estimate of replication study at the final analysis transformed to Fisher-z scale
- se\_fiso Standard error of Fisher-z transformed effect estimate of original study
- se\_fisi Standard error of Fisher-z transformed effect estimate of replication study at the interim analysis
- se\_fisr Standard error of Fisher-z transformed effect estimate of replication study at the final analysis
- no Sample size in original study
- ni Sample size in replication study at the interim analysis
- nr Sample size in replication study at the final analysis
- po Two-sided p-value from significance test of effect estimate from original study
- pi Two-sided p-value from significance test of effect estimate from replication study at the interim analysis
- pr Two-sided p-value from significance test of effect estimate from replication study at the final analysis
- n75 Sample size calculated to have 90% power in replication study to detect 75% of the original effect size (expressed as the correlation coefficient r)
- n50 Sample size calculated to have 90% power in replication study to detect 50% of the original effect size (expressed as the correlation coefficient r)

### <span id="page-37-0"></span>Usage

data(SSRP)

# Format

A data frame with 21 rows and 18 variables

#### Details

Two-sided p-values were calculated assuming normality of Fisher-z transformed effect estimates.A two-stage procedure was used for the replications. In stage 1, the authors had 90% power to detect 75% of the original effect size at the 5% significance level in a two-sided test. If the original result replicated in stage 1 (two-sided P-value  $< 0.05$  and effect in the same direction as in the original study), the data collection was stopped. If not, a second data collection was carried out in stage 2 to have 90% power to detect 50% of the original effect size for the first and the second data collections pooled. n75 and n50 are the planned sample sizes calculated to reach 90% power in stage 1 and 2, respectively. They sometimes differ from the sample sizes that were actually collected (ni and nr, respectively). See supplementary information of Camerer et al. (2018) for details.

#### Source

<https://osf.io/abu7k>

#### References

Camerer, C. F., Dreber, A., Holzmeister, F., Ho, T.-H., Huber, J., Johannesson, M., ... Wu, H. (2018). Evaluating the replicability of social science experiments in Nature and Science between 2010 and 2015. *Nature Human Behaviour*, 2, 637-644. [doi:10.1038/s415620180399z](https://doi.org/10.1038/s41562-018-0399-z)

#### See Also

[RProjects](#page-29-1)

```
# plot of the sample sizes
plot(ni \sim no, data = SSRP, ylim = c(0, 2500), xlim = c(0, 400),xlab = expression(n[0]), ylab = expression(n[i]))abline(a = 0, b = 1, col = "grey")
```

```
plot(nr \sim no, data = SSRP, ylim = c(0, 2500), xlim = c(0, 400),xlab = expression(n[o]), ylab = expression(n[r]))
abline(a = 0, b = 1, col = "grey")
```
<span id="page-38-1"></span><span id="page-38-0"></span>

# **Description**

The overall type-I error rate of the sceptical p-value is computed for a specified level, the relative variance, and the alternative hypothesis.

# Usage

```
T1EpSceptical(
  level,
  c,
  alternative = c("one.sided", "two.sided"),
  type = c("golden", "nominal", "controlled")
\lambda
```
#### Arguments

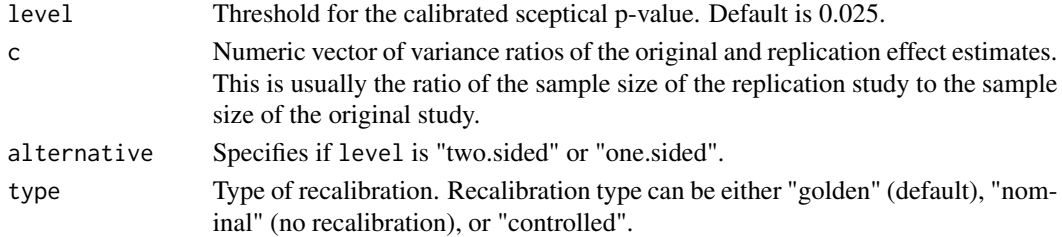

# Details

T1EpSceptical is the vectorized version of the internal function .T1EpSceptical\_. [Vectorize](#page-0-0) is used to vectorize the function.

#### Value

The overall type-I error rate.

#### Author(s)

Leonhard Held, Samuel Pawel

#### References

Held, L. (2020). The harmonic mean chi-squared test to substantiate scientific findings. *Journal of the Royal Statistical Society: Series C (Applied Statistics)*, 69, 697-708. [doi:10.1111/rssc.12410](https://doi.org/10.1111/rssc.12410) Held, L., Micheloud, C., Pawel, S. (2022). The assessment of replication success based on relative effect size. The Annals of Applied Statistics. 16:706-720. [doi:10.1214/21AOAS1502](https://doi.org/10.1214/21-AOAS1502) Micheloud, C., Balabdaoui, F., Held, L. (2023). Assessing replicability with the sceptical p-value: Type-I error control and sample size planning. *Statistica Neerlandica*. [doi:10.1111/stan.12312](https://doi.org/10.1111/stan.12312)

# See Also

[pSceptical](#page-25-1), [levelSceptical](#page-9-1), [PPpSceptical](#page-19-1)

# Examples

```
## compare type-I error rate for different recalibration types
types <- c("nominal", "golden", "controlled")
c \leq - \text{seq}(0.2, 5, \text{ by } = 0.05)t1 <- sapply(X = types, FUN = function(t) {
  T1EpSceptical(type = t, c = c, alternative = "one.sided", level = 0.025)
})
matplot(
  x = c, y = t1*100, type = "1", lty = 1, lwd = 2, las = 1, log = "x",
  xlab = bquote(italic(c)), ylab = "Type-I error (%)",xlim = c(0.2, 5))
legend("topright", legend = types, lty = 1, lwd = 2, col = seq_along(types))
```
thresholdIntrinsic *Computes the p-value threshold for intrinsic credibility*

#### Description

Computes the p-value threshold for intrinsic credibility

#### Usage

```
thresholdIntrinsic(
  alpha,
  alternative = c("two.sided", "one.sided"),
  type = c("Held", "Matthews")
)
```
#### Arguments

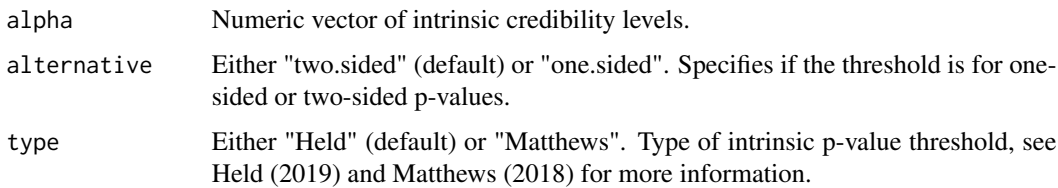

#### Value

The threshold for intrinsic credibility.

<span id="page-39-0"></span>

# thresholdIntrinsic 41

# Author(s)

Leonhard Held

# References

Matthews, R. A. J. (2018). Beyond 'significance': principles and practice of the analysis of credibility. *Royal Society Open Science*, 5, 171047. [doi:10.1098/rsos.171047](https://doi.org/10.1098/rsos.171047)

Held, L. (2019). The assessment of intrinsic credibility and a new argument for *p < 0.005*. *Royal Society Open Science*, 6, 181534. [doi:10.1098/rsos.181534](https://doi.org/10.1098/rsos.181534)

```
thresholdIntrinsic(alpha = c(0.005, 0.01, 0.05))
thresholdIntrinsic(alpha = c(0.005, 0.01, 0.05), alternative = "one.sided")
```
# <span id="page-41-0"></span>Index

∗ data protzko2020, [25](#page-24-0) RProjects, [30](#page-29-0) SSRP, [37](#page-36-0) ci2estimate *(*ci2se*)*, [2](#page-1-0) ci2p *(*ci2se*)*, [2](#page-1-0) ci2se, [2](#page-1-0) ci2z *(*ci2se*)*, [2](#page-1-0) effectSizeReplicationSuccess, [4,](#page-3-0) *[7](#page-6-0)* effectSizeSignificance, [6](#page-5-0) hMeanChiSq, [7,](#page-6-0) *[29](#page-28-0)* hMeanChiSqCI *(*hMeanChiSq*)*, [7](#page-6-0) hMeanChiSqMu *(*hMeanChiSq*)*, [7](#page-6-0) levelSceptical, *[5](#page-4-0)*, [10,](#page-9-0) *[15](#page-14-0)*, *[21](#page-20-0)*, *[28](#page-27-0)*, *[35](#page-34-0)*, *[40](#page-39-0)* p2z *(*ci2se*)*, [2](#page-1-0) pBox, [11](#page-10-0) pIntrinsic, [12](#page-11-0) powerReplicationSuccess, [13,](#page-12-0) *[28](#page-27-0)*, *[35](#page-34-0)* powerSignificance, [16,](#page-15-0) *[19](#page-18-0)*, *[36](#page-35-0)* powerSignificanceInterim, *[17](#page-16-0)*, [18](#page-17-0) PPpSceptical, [20,](#page-19-0) *[40](#page-39-0)* predictionInterval, [22,](#page-21-0) *[30](#page-29-0)* pReplicate, [23](#page-22-0) protzko2020, [25](#page-24-0) pSceptical, *[15](#page-14-0)*, *[21](#page-20-0)*, [26,](#page-25-0) *[35](#page-34-0)*, *[40](#page-39-0)* pvalueBound, [28](#page-27-0) Qtest, [29](#page-28-0) RProjects, [30,](#page-29-0) *[38](#page-37-0)* sampleSizeReplicationSuccess, *[5](#page-4-0)*, *[15](#page-14-0)*, *[28](#page-27-0)*, [33](#page-32-0)

sampleSizeSignificance, *[17](#page-16-0)*, *[19](#page-18-0)*, [35](#page-34-0) SSRP, *[32](#page-31-0)*, [37](#page-36-0)

T1EpSceptical, *[21](#page-20-0)*, [39](#page-38-0)

thresholdIntrinsic, [40](#page-39-0) Vectorize, *[5,](#page-4-0) [6](#page-5-0)*, *[10](#page-9-0)*, *[15](#page-14-0)*, *[17](#page-16-0)*, *[19](#page-18-0)*, *[21,](#page-20-0) [22](#page-21-0)*, *[27](#page-26-0)*, *[34](#page-33-0)*, *[36](#page-35-0)*, *[39](#page-38-0)* z2p *(*ci2se*)*, [2](#page-1-0) zBox *(*pBox*)*, [11](#page-10-0) zSceptical *(*pSceptical*)*, [26](#page-25-0)